**Eötvös Loránd Tudományegyetem Természettudományi Kar**

**Alkalmazott Modul III**

**2. előadás**

# **Procedurális programozás: adattípusok, elemi programok**

**© 2011.09.26. Giachetta Roberto groberto@inf.elte.hu http://people.inf.elte.hu/groberto**

# **A procedurális programozás**

**Koncepciója**

- A *procedurális programozás* a felülről lefelé tervezés elvét követi, vagyis a feladatot részfeladatokra bontja
	- a részfeladatokhoz az imperatív megközelítés elvén megoldó *algoritmusok*at rendel
	- az algoritmusok a *programkonstrukció*k, vagy vezérlési szerkezetek (szekvencia, elágazás, ciklus) segítségével épülnek fel
	- a megoldó algoritmusok az algoritmus állapotterét alkotó *változók* segítségével kommunikálnak egymással
	- a változók változtatásával a program állapotot vált, és a program futása az *állapotváltozá*sok sorozata, amelyek elvezetnek a végállapothoz

**ELTE TTK, Alkalmazott modul III** 2:2

#### **A procedurális programozás** • Az algoritmusok *alprogram*okként (*subroutine*) jelennek meg, és meghatározott részfeladatot végeznek el, lehetnek: • *eljárás*ok (*procedure*): valamilyen utasítássorozatot futtat, végeredmény nélkül • *függvény*ek (*function*): valamilyen matematikai számítást végez el, és megadja annak eredményét • Alprogramok meghívhatnak más alprogramokat, és kommunikálhatnak velük adatok átadásával • Van egy kiemelt szerepű alprogram, amelyet a program indítások futtat, ez a *főprogram*  • feladata a teljes program vezérlése és az adatok összefogása, rá hárul a teljes felelősség **ELTE TTK, Alkalmazott modul III 2:3 Alprogramok A procedurális programozás** • A C# *tisztán objektumorientált programozási nyelv*, amely lehetőséget procedurális módon történő programozásra • beleágyazva az objektumorientált környezetbe, ezért bizonyos objektumorientált környezeti elemek kényszerűen megjelennek a procedurális kódban is • az egyszerű típusait is felruházza intelligens lehetőségekkel, ezért sok utasítás, vagy érték típuson, vagy változók keresztül érhető el, pl.: *<típusnév>.<utasítás>***(***<paraméretek>***)**, *<típusnév>.<érték>*, *<változónév>.<utasítás>***(***<paraméterek>***)** • a programok logikai szerveződésére a névtereket használja **ELTE TTK, Alkalmazott modul III** 2:4 **A C# nyelvben**

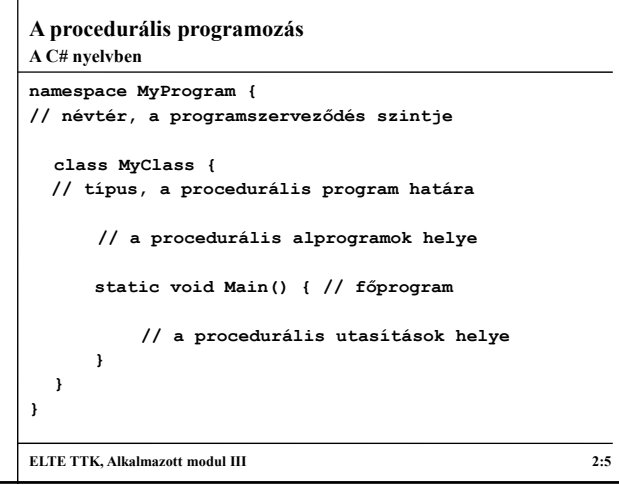

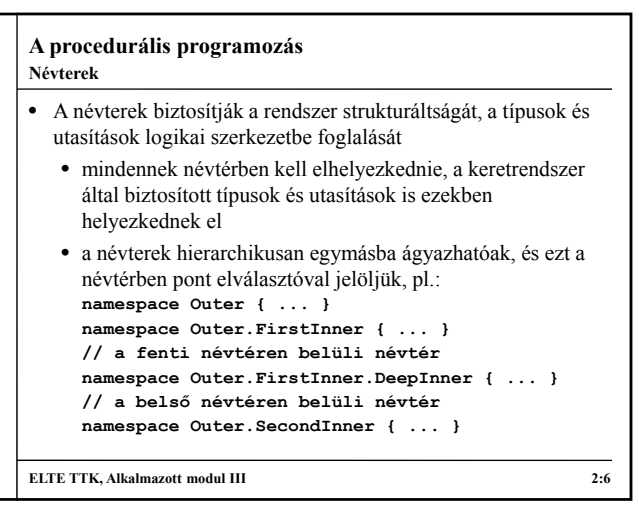

# **A procedurális programozás**

**Névterek**

- A mi projektjeink általában egy névtérben helyezkednek el, de lehetőség van ennek tagolására is
- Névtereket felhasználni a **using** *<névtér>* utasítással lehet, ekkor a névtér összes típusa és utasítása elérhető lesz
	- pl.: **using System;**
		- **using System.Collections.Generic;**
	- az utasítás a teljes fájlra vonatkozik, így általában a névtérhasználattal kezdjük a kódfájlt
	- a típusnév előtt is megadhatjuk a használandó névteret (így nem kell **using**), pl.: **System.Collections.Stack s;**
	- típusnév ütközés esetén mindenképpen ki kell írnunk a teljes elérési útvonalat

**ELTE TTK, Alkalmazott modul III** 2:7

# **A procedurális programozás**

**Adatok**

- Az adatok kétféle fajtáját tarjuk nyilván:
	- *konstans* (*constant*): értéke és típusa rögzített, nem változhat a program futása során
- *változó* (*variable*): értéke (esetleg típusa is) változtatható a program futása során, mindig a memóriában tároljuk, és megfelelő *azonosító*val (változónév) látjuk el
- Minden adat a programban meghatározott típussal rendelkezik, amely megadja, milyen értékeket vehet fel és milyen műveletek végezhetőek rajta
	- vagyis a típus megadható egy értékhalmaz és egy művelethalmaz rendezett párjaként
	- Pl.: **bool = ({and, or, not} , {true, false})**

**ELTE TTK, Alkalmazott modul III** 2:8

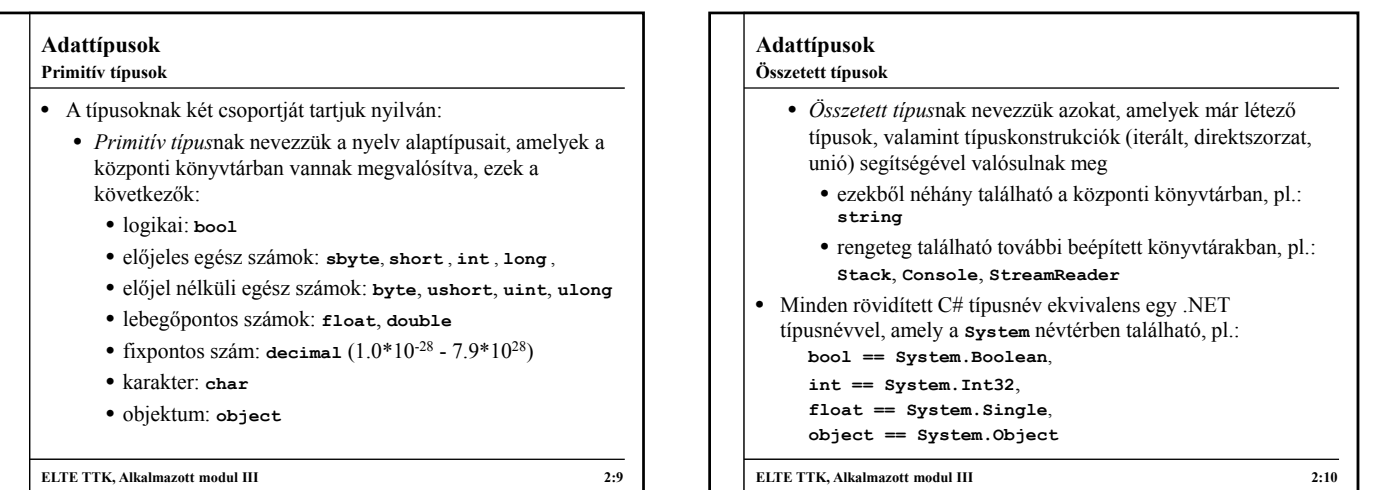

#### **Adattípusok Példányosítás**

- Változókat bárhol létrehozhatunk a programkódban a típus, a név, illetve a kezdőérték megadásával
	- pl.: **Int32 myInt = 10;**
	- a kezdőérték megadása nem kötelező, de a változó addig nem használható fel, amíg nem kap értéket (ez történhet beolvasással is)
	- összetett típusok (pl. tömbök) esetén használni kell a **new** utasítást a létrehozáshoz
- Konstansokat pusztán az érték leírásával hozhatunk létre, vagy elnevezett esetben használnunk kell a **const** kulcsszót, ekkor kötelező a kezdőérték megadása
- pl.: **const Int32 myConstInt = 10;**

```
ELTE TTK, Alkalmazott modul III 2:11
```
**Adattípusok Operátorok**

- A típusok műveleteik egy részét *operátor*okon keresztül végzik el, amelyek egyszerűsítik a művelet meghívását
- Az operátorok olyan utasítások, amelyek vezérlőkaraktereken, vagy kulcsszavakon keresztül érhetőek el
	- a meghívás rögzített formában történik (*prefix*, *postfix* vagy *infix* jelölés mellett)
	- az operátorok *precedenciá*val rendelkeznek, amely halmozás esetén megszabja a hívási sorrendet
	- az operandusok száma minden esetben rögzített, vannak egy-, két-, illetve háromoperandusú műveletek, és ez rögzített minden operátorhoz (a **+** és **–** operátortoknak van egy-, illetve kétoperandusú változata is)

**ELTE TTK, Alkalmazott modul III 2:12**

#### **Adattípusok**

**A leggyakrabban használt operátorok**

- A leggyakrabban használt operátorok:
	- *aritmetikai*: összeadás (**a + b**), negáció (**-a**), kivonás (**a b**), szorzás (**a \* b**), osztás (**a / b**), maradékképzés (**a % b**), értéknövelés (**a++**, **++a**), értékcsökkentés (**a--**, **--a**)
	- *értékadás*: egyszerű (**a = b**), összetett (**a += b**, **a -= b**, **a \*= b**, **a /= b**, **a %= b**, **a <<= b**, **a >> b**, **a &= b**, **a |=**   $b, a \leq b$
	- *logikai*: érték összehasonlítás (**a < b**, **a > b**, **a <= b**, **a >= b**, **a == b**, **a != b**), tagadás (**!a**), és (**a && b**), vagy (**a || b**)
	- *indexelés* (a[b])
	- *feltételes kiértékelés* (**a ? b : c**)

**ELTE TTK, Alkalmazott modul III** 2:13

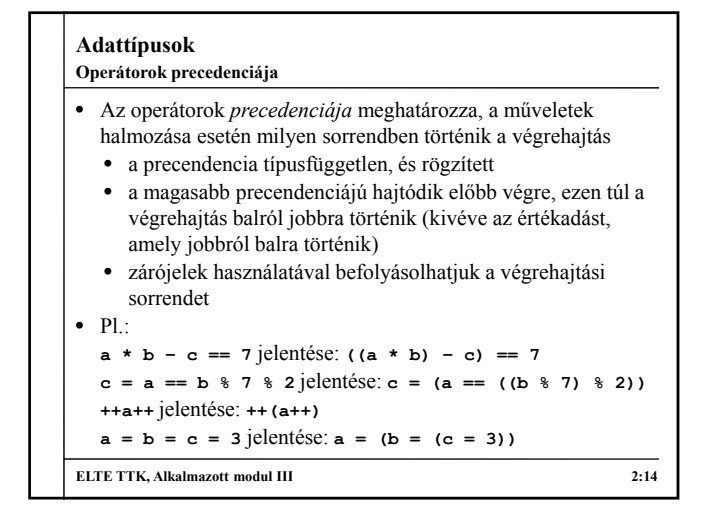

#### **Adattípusok** • Már a primitív típusok is intelligensek C#-ban, azaz támogatnak számos műveletet és speciális értéklekérdezést a típusokon, illetve változókon keresztül, pl.: • szöveggé alakítás bármely típusra: **intValue.ToString()** • speciális értékek lekérdezése: **Int32.MaxValue**, **Double.NaN**, **Double.PositiveInfinity**, **String.Empty** • konverziós műveletek: **Double.Parse(myString)** • karakter átalakító és lekérdező műveletek: **Char.ToLower(myChar)**, **Char.IsDigit(myChar)** • szöveg átalakító és lekérdező műveletek: **myString.Length**, **myString.Find(char)**, **myString.Replace(oneChar, ahotnerChar) Intelligens típusok Adattípusok** • A nem elnevezett konstansok a megfelelő automatikus típust kapják meg, ez módosítható karakterliterálok (**L**, **U**, **F**, …) segítségével, pl.: **10 // típusa Int32 lesz 10L // típusa Int64 lesz az L karakter miatt 10.0 // típusa Double lesz 10.5 // típusa Double lesz 10.5F // típusa Single lesz az F karakter miatt** • Ezen konstansok is megkapják a típus összes utasítását, így ők is intelligensek lesznek, pl.: **10.ToString() // eredménye: "10" "Hello World".SubString(0, 5) // eredménye: "Hello" Konstansok példányosítása**

**ELTE TTK, Alkalmazott modul III** 2:16

#### **Adattípusok Típuskonverziók**

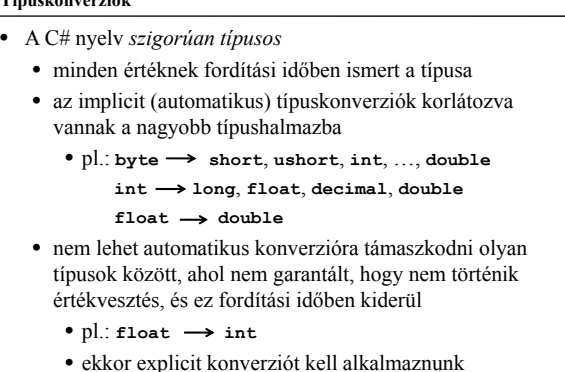

**ELTE TTK, Alkalmazott modul III** 2:15

**ELTE TTK. Alkalmazott modul III** 2:17

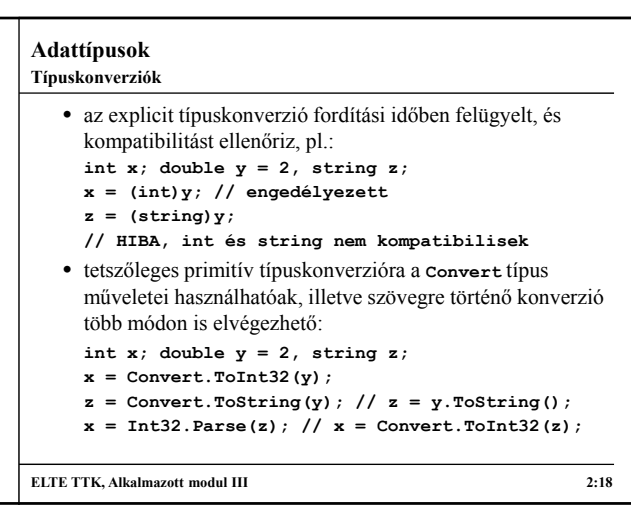

#### **Adattípusok**

**Példa**

*Feladat:* Kérjünk be két valós számot a konzol képernyőn, és írjuk vissza az összegüket.

- a valós számok közül használjuk az egyszeres pontosságút (**Single**), a változóink legyenek **a** és **b**
- a konzol képernyőről beolvasni a **Console.ReadLine()**  utasítással tudunk, amely szöveget ad vissza, így azt konvertálnunk kell (**Convert.ToSingle**)
- a konzolra kiírni a **Console.Write()** és **Console.WriteLine()** utasításokkal tudunk bármilyen típusú változót, vagy konstansot
- a kiíráshoz szöveget is társítunk, amelyhez a **+** operátor segítségével tudunk további értékeket fűzni

**ELTE TTK, Alkalmazott modul III** 2:19

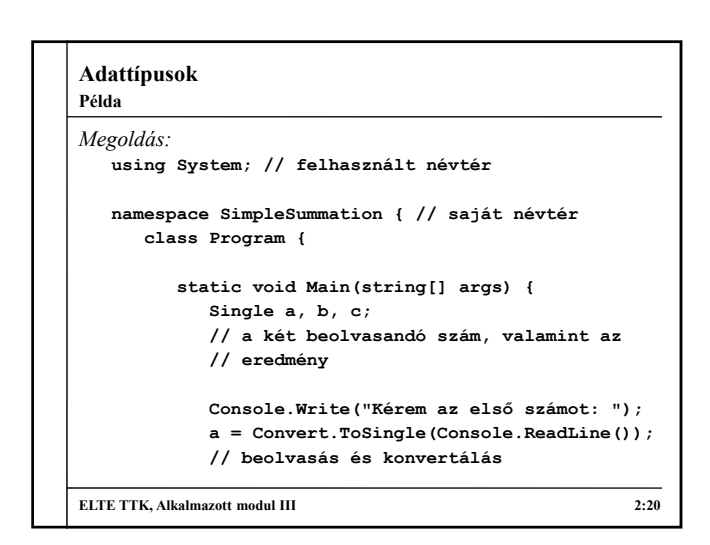

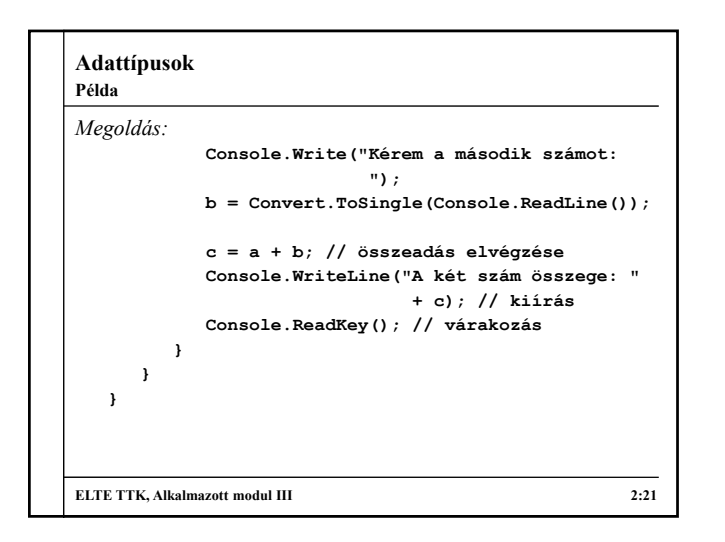

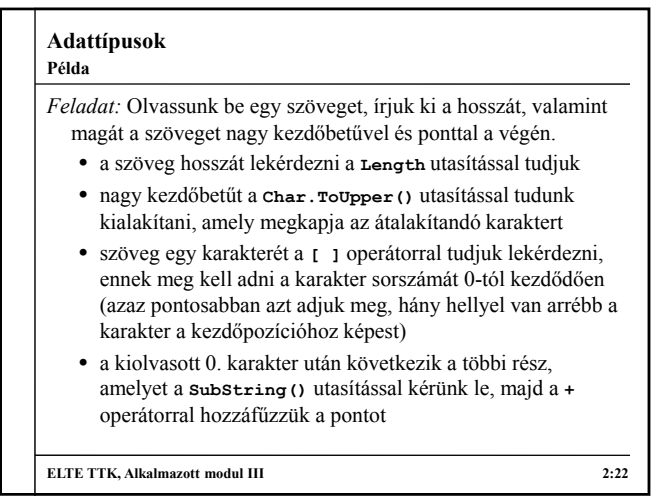

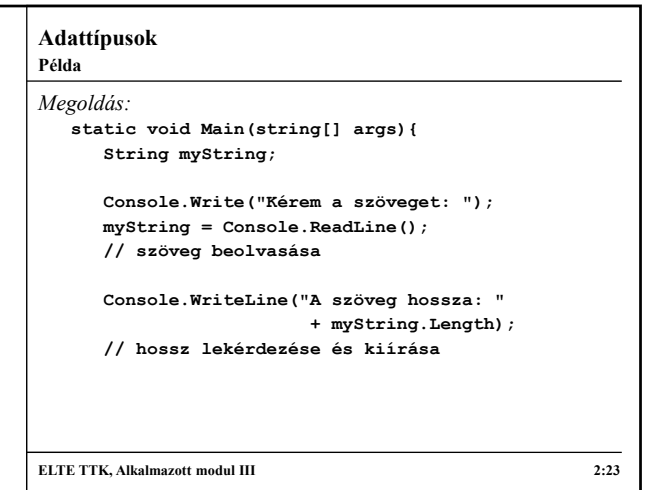

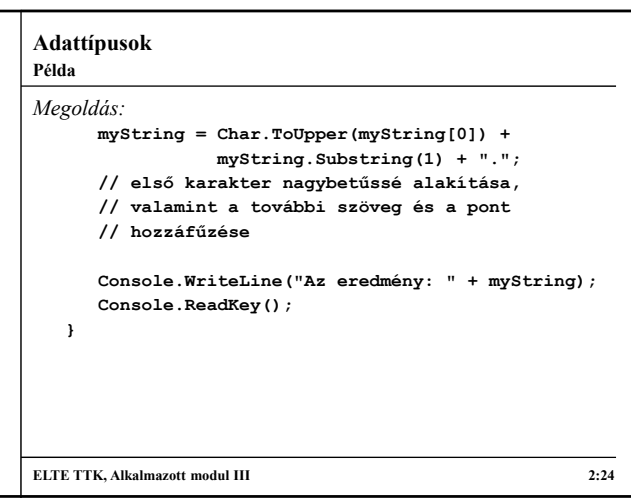

#### **Adattípusok** • Amennyiben egy típusú elemből sokat szeretnénk eltárolni, az iterált típuskonstrukciót használjuk, a programozási nyelvekben ennek megvalósítását a *tömb*ök jelentik • A tömb tehát azonos típusú elemek rögzített hosszúságú sorozata, amely egy összetett típust fog adni • bármely elemét elérhetjük, lekérdezhetjük, módosíthatjuk, de elemeket nem vehetünk hozzá, vagy törölhetünk belőle • az elemek indexszel rendelkeznek, ami 0-tól indul (hasonlóan a **String** típus karaktereihez) • létrehozása elemszámmal: *<típusnév>***[]** *<változónév>* **= new** *<típusnév>***[***<elemek száma>***]; ELTE TTK, Alkalmazott modul III** 2:25 **Tömbök Adattípusok** • létrehozása elemekkel: *<típusnév>***[]** *<változónév>* **= new** *<típusnév>***[] {** *<elemek felsorolása>* **};**  • elemelérése: *<változónév>***[***<index>***]**  • méret lekérdezése: *<változónév>***.Length** • A nyelv lehetőséget ad több dimenziós tömbök létrehozására is (mátrixok, térbeli mátrixok), ekkor pusztán fokoznunk kell az indexek és a méretek számát, vesszővel elválasztva • mátrix létrehozása elemszámmal: *<típusnév>***[,]** *<változónév>* **= new** *<típusnév>***[***<oszlopszám>***,** *<sorszám>***];** • mátrix elemelérése: *<változónév>***[***<oszlop>***,** *<sor>***] ELTE TTK, Alkalmazott modul III** 2:26 **Tömbök**

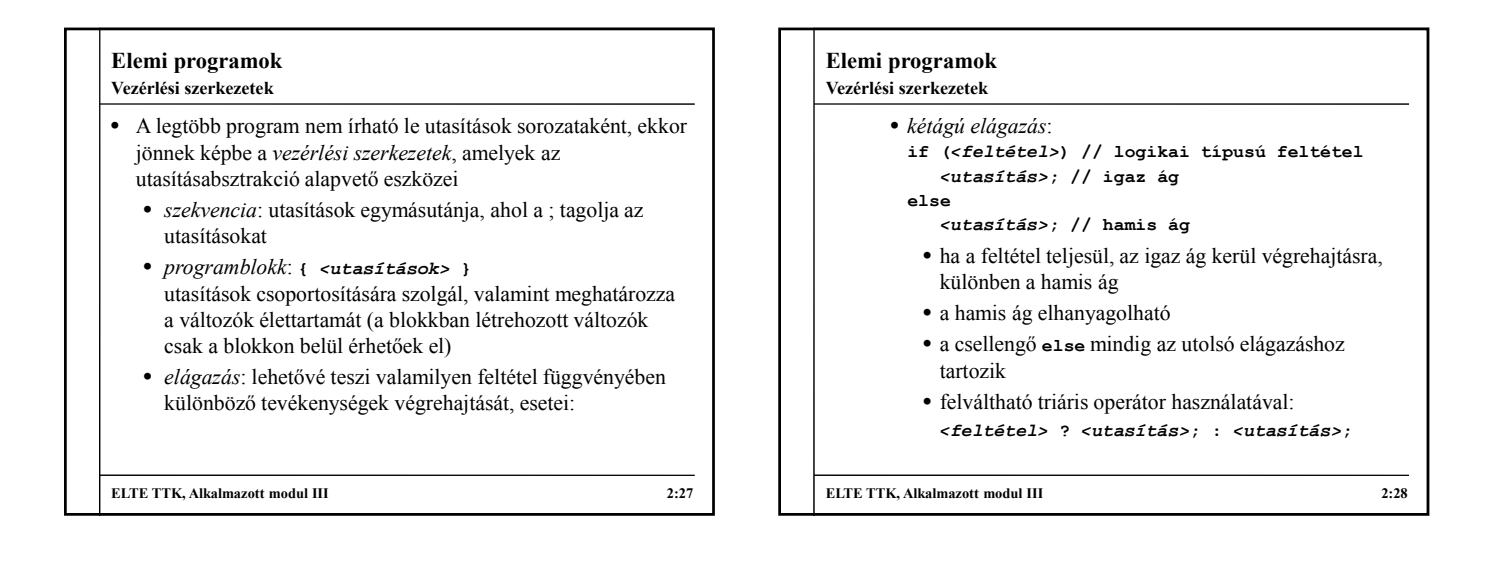

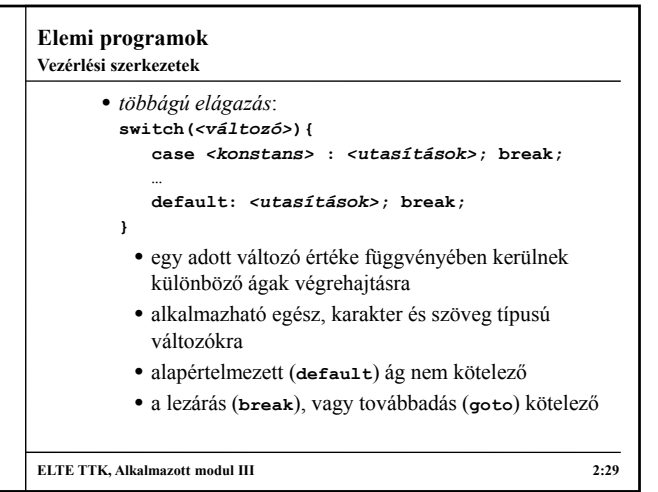

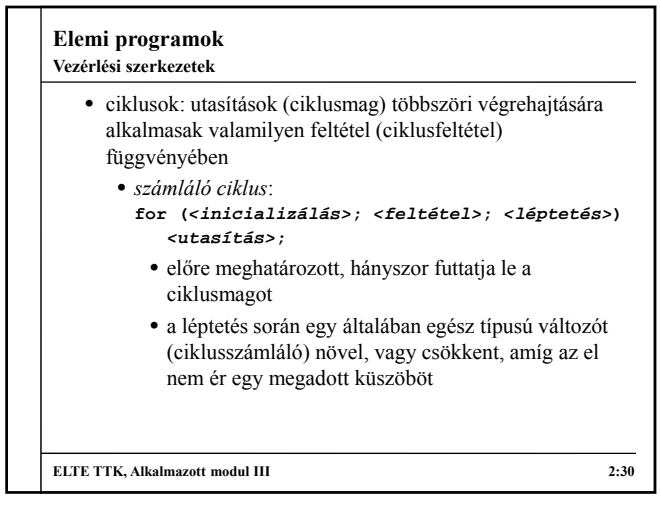

# **Elemi programok**

**Vezérlési szerkezetek**

- *előtesztelő ciklus*: **while(***<feltétel>***)** *<utasítás>***;**
	- először ellenőrzi a feltételt, és ha az igaz, lefuttatja a ciklusmagot, majd ezt futtatja körkörösen, amíg a felvétel hamissá nem válik
- *utántesztelő ciklus*:
- **do** *<utasítás>***; while(***<feltétel>***);**
- először mindenképpen lefuttatja a ciklusmagot, majd ellenőrzi a feltételt
- az első futtatást követően ugyanúgy hajtódik végre, mint az előtesztelő ciklus

**ELTE TTK, Alkalmazott modul III 2:31**

# **Elemi programok** • *bejáró ciklus*: **foreach(***<deklaráció>* **in** *<kifejezés>***)** *<utasítás>***;** • egy gyűjtemény értékein tud végighaladni • kifejezés értékének kell **GetEnumerator()** metódus (az **IEnumerable** interfészből) • ciklusból kilépés bármikor lehetséges a felvételtől függetlenül (**break**), valamint feltétel kiértékeléshez történő ugrás (**continue**) is lehetséges **ELTE TTK, Alkalmazott modul III 2:32 Vezérlési szerekezetek**

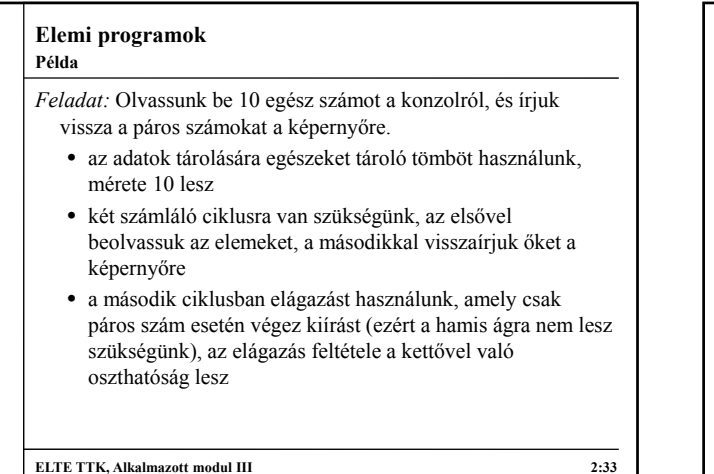

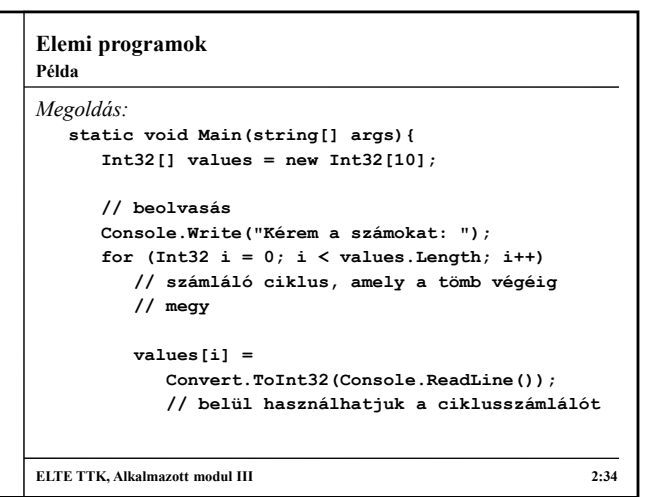

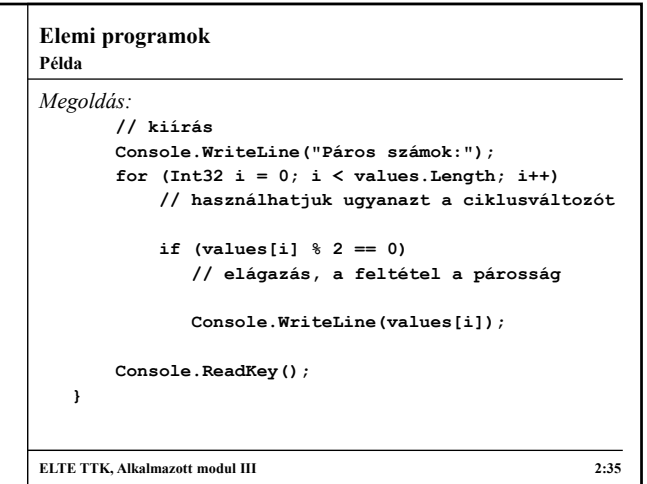

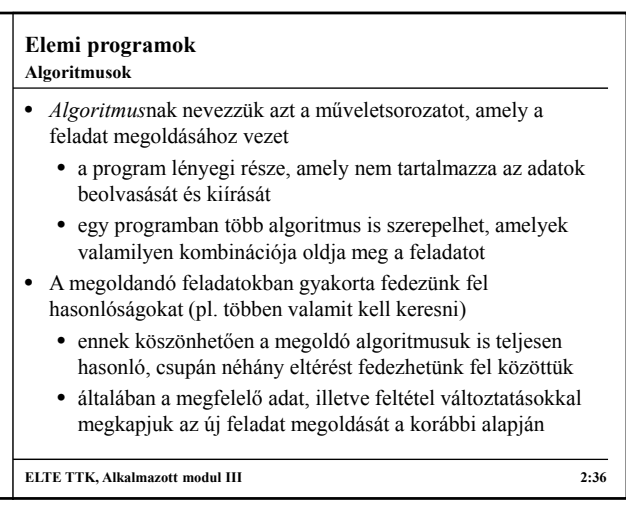

# **Elemi programok**

#### **Algoritmusok**

- Az algoritmusokat ezért célszerű általánosan (absztraktan) megfogalmazni, hogy a változtatások (transzformációk) könnyen véghezvihetők legyenek
	- amennyiben a feladatra találunk megoldó algoritmust, és azt átalakítjuk az aktuális feladatra, akkor azt mondjuk, hogy a feladatot *visszavezettük az algoritmus*ra
	- az algoritmus lehet nagyon egyszerű (pl. szám szorzása), és nagyon összetett
- Az algoritmust két részre szeparáljuk:
	- *inicializálás*: változók kezdőértékeinek megadása
	- *feldolgozás* (mag): műveletvégzés a bemenő adatokkal és az inicializált változókkal

**ELTE TTK, Alkalmazott modul III** 2:37

# **Elemi programok**

**Programozási tételek**

- Algoritmusokat azért célszerű használni, mert jó, bizonyított megoldását adják a feladatnak, nem kell újabb algoritmust kitalálni
	- már több ezer algoritmus létezik, amelyek mind nevesítettek
	- az algoritmusok bemenete általában egy adatsorozat, vagyis adatok egymásutánja (pl. tömbben)
- Az egyszerű, sorozatokra alkalmazott algoritmusokat nevezzük *programozási tételek*nek, ezek a következők:
	- összegzés, számlálás
	- lineáris keresés, bináris keresés
	- maximum keresés, feltételes maximumkeresés
- elemenkénti feldolgozás
- **ELTE TTK, Alkalmazott modul III 2:38**

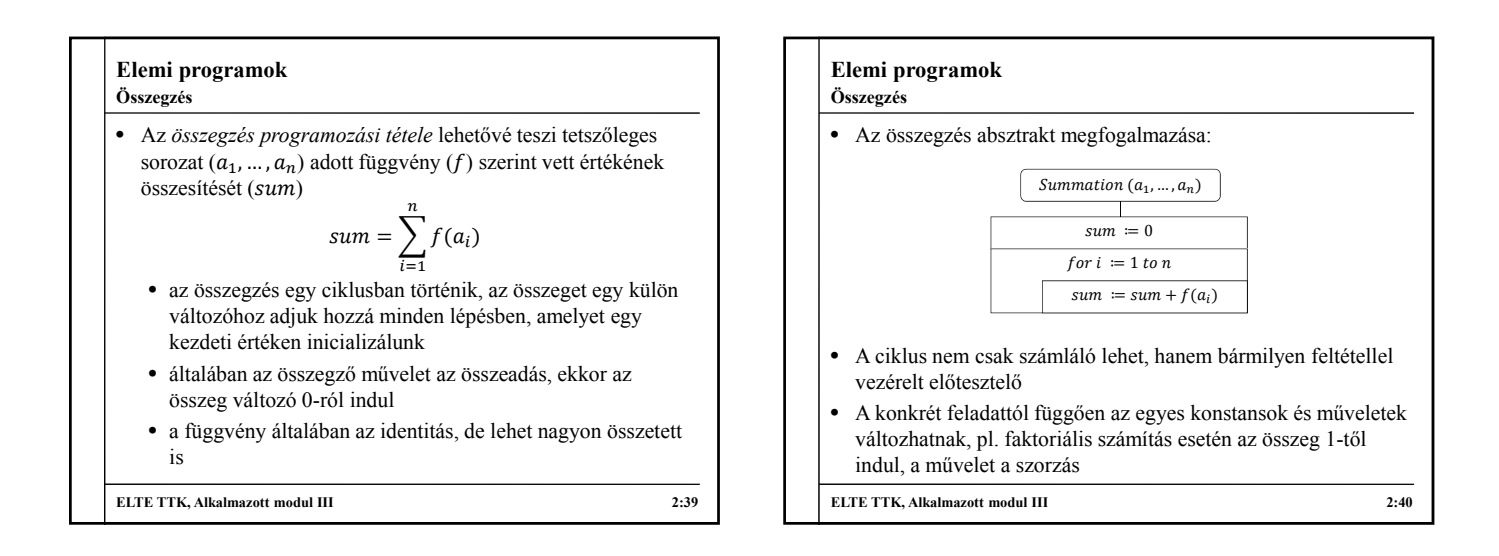

#### **Elemi programok Példa**

- *Feladat:* Adjuk meg egy pozitív egész szám faktoriálisát.
	- alkalmazzunk összegzést, amelyben a szorzás műveletét használjuk
	- készüljünk fel arra, hogy a felhasználó nem garantált, hogy pozitív számot ad meg, ezért egy elágazással előbb válasszuk le a hibás eseteket, és írjunk ki figyelmeztető üzenetet
	- az eredményváltozót egy nagyobb értékhalmazban vesszük fel (**Int64**), hogy garantáltan elférjen az eredmény

**ELTE TTK. Alkalmazott modul III** 2:41

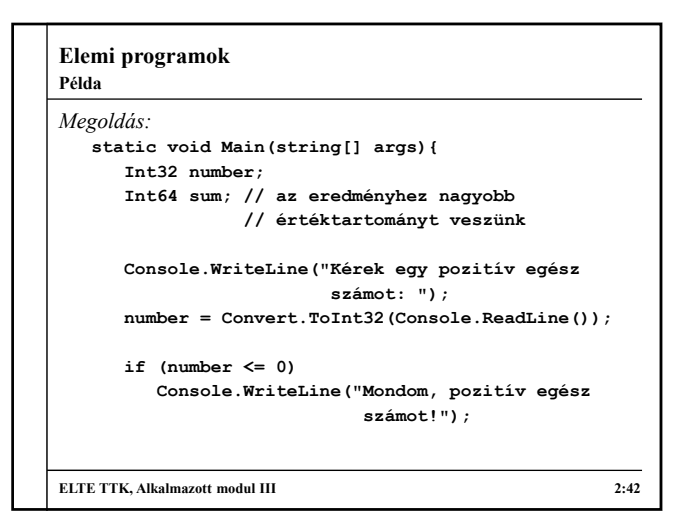

```
Elemi programok
Megoldás:
    else { 
         // itt már programblokk szükséges, mivel
         // több utasítás is helyet kap
        sum = 1; // összegzés 
         for (int32 i = 1; i \leq number; i++)sum *= i; // vagy sum = sum * i;
        Console.WriteLine("A szám faktoriálisa: " +
                          sum);
     }
     Console.ReadKey();
  }
ELTE TTK, Alkalmazott modul III 2:43
Példa
```